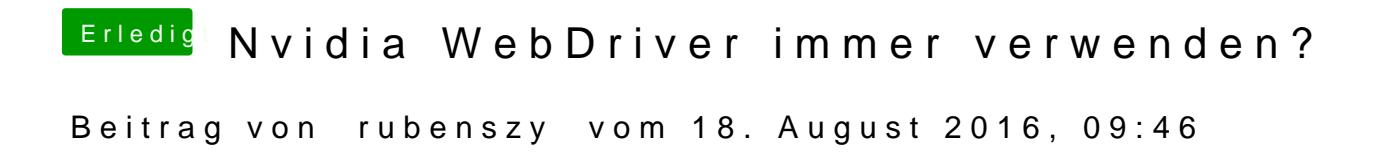

als erstes erstellst du dir mal eine SSDT von deiner CPU

[https://www.dropbox.com/sh/xjc &zSo7-rZDLXC](https://www.dropbox.com/sh/xjc0srk00ewtt59/AACmZzSo7-rZDLXCYUHYhm57a?dl=0)YUHYhm57a?dl=0